# IMAGE APPLE QUICKTIME USER GUIDE

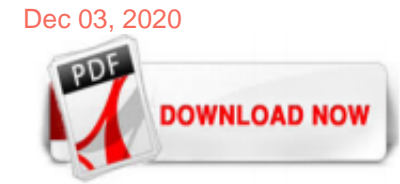

#### [Image Apple Quicktime User Guide](http://fairviewbowling.ca/image-apple-quicktime-user-guide.pdf)

To browse the QuickTime Player User Guide, click Table of Contents at the top of the page. ... Create a movie with an image sequence. Record audio. Edit a movie. Split a movie into clips. Rearrange movie clips. Add a movie or clip. Rotate or flip a clip . Trim a movie or clip. Remove audio or video. Automation tips. Save or rename a recording. Share or export your movies. Share your movies ...

QuickTime Player User Guide. Welcome. Play a file. Open and play a file. Choose a screen size. Show subtitles or captions . Choose the soundtrack for a movie. View information about a movie file. Create a new recording. Record your screen. Record a movie. Create a movie with an image sequence. Record audio. Edit a movie. Split a movie into clips. Rearrange movie clips. Add a movie or clip ...

#### [QuickTime 7.3 User's Guide - Apple](http://fairviewbowling.ca/image-apple-quicktime-user-guide.pdf)

In the QuickTime Player app , choose File > Open Image Sequence. Select the image sequence folder in the Finder, then click Choose Media. You can choose to select specific images and not the entire folder. Set the movie quality. To keep or change the quality of the image sequence, choose any of the following options in the image sequence pop-up menu:

#### [How to use picture-in-picture in QuickTime Player on Mac](http://fairviewbowling.ca/image-apple-quicktime-user-guide.pdf)

#### [QuickTime Media Types and Media Handlers Guide - Apple Inc.](http://fairviewbowling.ca/image-apple-quicktime-user-guide.pdf)

A file preview is typically a thumbnail image taken from the movie that is displayed in an Open File dialog. Some sample code is included. Read this if you would like to include preview thumbnails of movies. See Also. The following Apple books cover related aspects of QuickTime programming: QuickTime Overview gives you the starting information you need to do QuickTime programming. QuickTime ...

#### [Download QuickTime Player - Windows 10 version. Free ...](http://fairviewbowling.ca/image-apple-quicktime-user-guide.pdf)

Apple QuickTime 7.7.9 Deutsch: Den kostenlosen Mediaplayer QuickTime gibt es jetzt in einer überarbeiteten Version.

#### [Apple \(Deutschland\)](http://fairviewbowling.ca/image-apple-quicktime-user-guide.pdf)

Note: The QuickTime Image File Format is deprecated in the QuickTime file format. The information that follows is intended to document existing content containing QuickTime image file media and should not be used for new development. This appendix describes QuickTime image files, which provide a useful container for QuickTimecompressed still images. Most still image file formats define both ...

#### [QuickTime - ImageJ](http://fairviewbowling.ca/image-apple-quicktime-user-guide.pdf)

Exporting QuickTime, Audio, and Image Sequence Media. You can export your project as a movie file using the Export Movie command in the Share menu. Use this option when you want to use the media in another application, copy it to an external drive for a client to review, or publish it to an unsupported website. You can limit what's exported from your project to objects you select using the ...

#### [QuickTime 7 User Guide - University of Virginia](http://fairviewbowling.ca/image-apple-quicktime-user-guide.pdf)

Compressor User Guide. Table of Contents. Table of Contents. Transcode everything. Compressor is a powerful workflow app that transcodes media files into a wide range of popular device outputs and professional video and audio formats. With support for 360° video, HDR, HEVC, and MXF output, Compressor is the most powerful, flexible way to export your Final Cut Pro and Motion projects. Learn ...

### [Sitemap - Apple \(DE\)](http://fairviewbowling.ca/image-apple-quicktime-user-guide.pdf)

Variations, Takeoffs or Abbreviations: You may not use an image of a real apple or other variation of the Apple logo for any purpose. Third parties cannot use a variation, phonetic equivalent, foreign language equivalent, takeoff, or abbreviation of an Apple trademark for any purpose. For example: Not acceptable: Appletree Jackintosh Apple Cart iPodMart. 4. Disparaging Manner: You may not use ...

#### [AVFoundation - Apple Developer](http://fairviewbowling.ca/image-apple-quicktime-user-guide.pdf)

Quicktime Pro "Open image sequence": God am I \*\*\*\*\* at Apple. They screw us around all the time. Yeah upgrade to snow leopard what a joke, I have really been bit in the \*\*\* by a snow leopard. Guess apple wants to screw with us pros and move up to FCP 7. I have quicktime 7.6 PRO on snow leopard 10.63, OPEN IMAGE SEQUENCE, doesn't work. All I get is black screen apple are you going to fix this ...

#### [Virtualising Apple QuickTime 7.x | stealthpuppy](http://fairviewbowling.ca/image-apple-quicktime-user-guide.pdf)

QuickTime is an extensible multimedia framework developed by Apple Inc., capable of handling various formats of digital video, picture, sound, panoramic images, and interactivity.First made in 1991, the latest Mac version, QuickTime X, is currently available on Mac OS X Snow Leopard and newer. Apple ceased support for the Windows version of QuickTime in 2016, and ceased support for QuickTime 7 ...

#### [Accessibility - Apple](http://fairviewbowling.ca/image-apple-quicktime-user-guide.pdf)

Apple QuickTime flaws puts Windows users at risk The QuickTime 7.6.8 update patches vulnerabilities that could be exploited in drive-by downloads (via rigged Web sites) and via booby-trapped image ...

### [Image stabilization in QuickTime? - Apple Community](http://fairviewbowling.ca/image-apple-quicktime-user-guide.pdf)

Der Media-Player QuickTime von Apple ist in nur wenigen Mausklicks installiert.Download: Apple QuickTime

#### [Dateiendungen im Zusammenhang mit Apple Quicktime ...](http://fairviewbowling.ca/image-apple-quicktime-user-guide.pdf)

Apple QuickTime Movie: MP3: MPEG-1 layer 3 audio: MP4: Motion Picture Experts Group version 4: MPC: Musepack Audio: MPEG, MPG, M2V: Motion Picture Experts Group version 1 or 2: MPO: Extended Multi-Picture format: MQV: Sony Mobile QuickTime Video: MRW: Minolta RAW: MXF: Material Exchange Format: NEF: Nikon Electronic Format: NMBTEMPLATE: Apple ...

#### [Teach, Learn, and Make with Raspberry Pi – Raspberry Pi](http://fairviewbowling.ca/image-apple-quicktime-user-guide.pdf)

"Panasonic Image App" is an application that makes it possible to use your smartphone to remotely control the shooting and playback functions of a Wi-Fi-compatible digital camera/digital video camera, and to perform upload operations to SNS (Social Networking Service) sites. The following major functions are available with this application.

#### [How to Use QuickTime to Record Screen with Sound on Mac ...](http://fairviewbowling.ca/image-apple-quicktime-user-guide.pdf)

This innovative new way to build user interfaces across all Apple platforms lets you create better apps with less code. Learn about SwiftUI. Xcode . The Xcode developer tools include everything you need to create apps for macOS, iOS, watchOS, and tvOS. What's new in Xcode. Swift. This robust yet intuitive programming language for Apple platforms makes it easier than ever to write great code ...

## **[Apple](http://fairviewbowling.ca/image-apple-quicktime-user-guide.pdf)**

apple quick time free download - Apple QuickTime, Apple QuickTime, Apple FaceTime, and many more programs

#### [Apple 'abandons' QuickTime on Windows - BBC News](http://fairviewbowling.ca/image-apple-quicktime-user-guide.pdf)

Apple QuickTime flaws haunt Windows users. Apple fixes 14 security holes that could be remotely exploitable via rigged movie files. Some of the vulnerabilities only affect Windows sytems.

#### [Apple Quick Time Player - Free downloads and reviews ...](http://fairviewbowling.ca/image-apple-quicktime-user-guide.pdf)

This handy 180-page book offers a great overview of QuickTime Pro, including a fundamental explanation of video encoding and an invaluable look-up guide of video codecs and the QuickTime Pro interface. Includes step-by-step tutorials for the five things people do most with QuickTime Pro: Capturing, editing, using different video tracks, exporting, and scripting QuickTime Pro actions with ...

#### [Apple Quicktime Pro for Windows - Free downloads and ...](http://fairviewbowling.ca/image-apple-quicktime-user-guide.pdf)

Acces PDF Quicktime Guide Quicktime Guide QuickTime Player lets you make common movie edits like trim, rearrange, and rotate. You can also split a movie into multiple clips and manipulate each one individually. How to edit a movie Record your Mac screen QuickTime Player User Guide for Mac - Apple Support Quicktime Step-by-Step Guide. 1. Log in ...

# Image Apple Quicktime User Guide

The most popular ebook you must read is Image Apple Quicktime User Guide. I am sure you will love the Image Apple Quicktime User Guide. You can download it to your laptop through easy steps.

Image Apple Quicktime User Guide

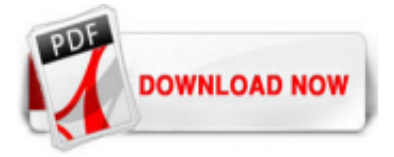

 $1/1$